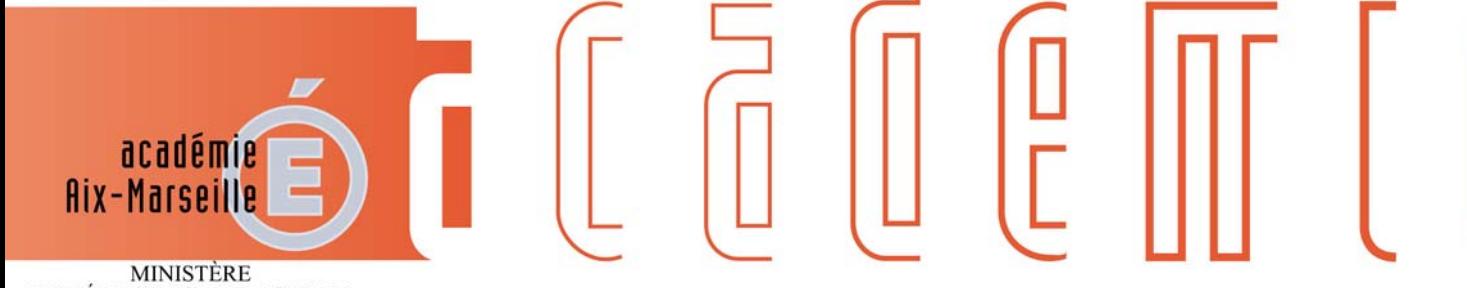

MINISTÈRE<br>DE L'ÉDUCATION NATIONALE, DE L'ENSEIGNEMENT SUPÉRIEUR ET DE LA RECHERCHE

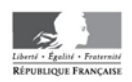

# **Bulletin** académique spécial

15

18 19 20

 $\overline{22}$ 

H

Epreuves communes de BTS Session 2016

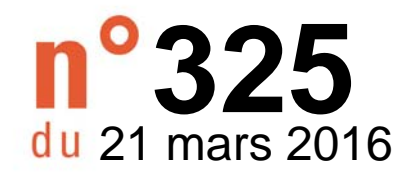

BASPE\_325 du 21/03/2016

## **BREVET DE TECHNICIEN SUPERIEUR - SESSION 2016 CONSIGNES RELATIVES A L'ORGANISATION DES CORRECTIONS EN COMMUN**

Destinataires : Mesdames et Messieurs les inspecteurs d'académie - inspecteurs pédagogiques régionaux, Mesdames et Messieurs les chefs d'établissement du second degré publics et privés sous contrat, Mesdames et Messieurs les directeurs de CFA et Mesdames et Messieurs les chefs de divisions des examens et concours du groupement interacadémique IV

Affaire suivie par : M. MAREY, chef du bureau des examens techniques et professionnels (DIEC 3.03), Mme NAVARRO, gestionnaire BTS (DIEC 3.03) Tel : 04 42 91 72 01 - nadege.navarro@ac-aixmarseille.fr

## **SOMMAIRE**

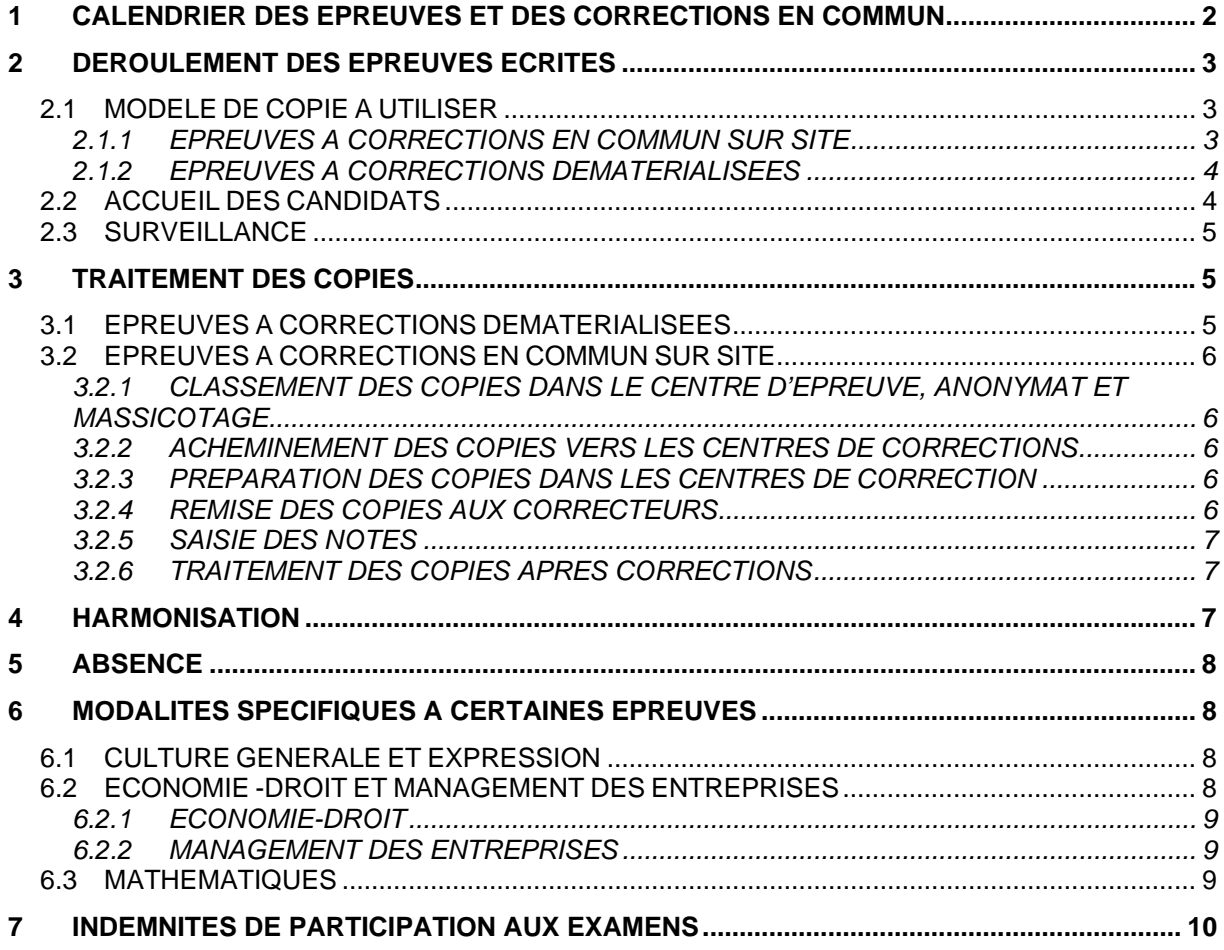

## **PIECES JOINTES :**

- ANNEXE 1 : ACHEMINEMENT DES COPIES APRES LES CORRECTIONS
- ANNEXE 2 : CALENDRIER
- ANNEXE 3 : GROUPES-SUJETS DE MATHEMATIQUES

## **IMPORTANT**

A compter de la session 2016, la correction de certaines épreuves écrites de BTS est dématérialisée. Il s'agit d'une opération nationale conduite par le ministère pour laquelle il convient de porter une attention toute particulière au **modèle des copies qui vont être distribuées aux candidats lors des épreuves écrites** (cf. 2.1).

## **1 CALENDRIER DES EPREUVES ET DES CORRECTIONS EN COMMUN**

Cf. circulaire DGSIP du 30/09/2015 relative au calendrier des épreuves nationales à sujet commun de l'examen des BTS (**ANNEXE 2**)

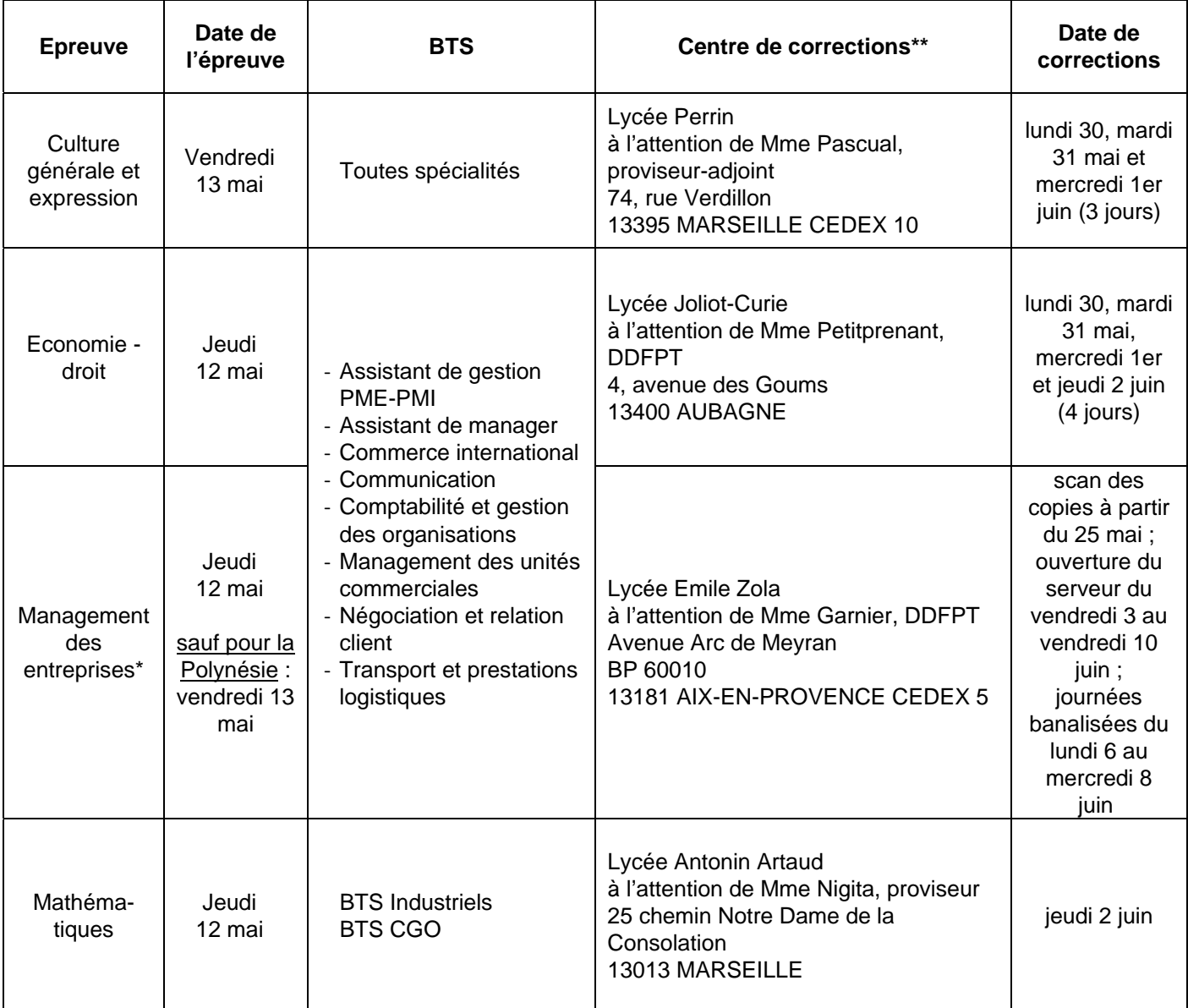

\*Corrections dématérialisées : les copies seront scannées au lycée Zola (centre de numérisation) puis les corrections seront effectuées en ligne avec l'application VIATIQUE. Toutes les copies devront être corrigées et les notes saisies pour le **vendredi 10 juin dernier délai**.

\*\***Adresse exacte** à reporter sur les enveloppes contenant les copies pour chaque centre de corrections

## **2 DEROULEMENT DES EPREUVES ECRITES**

## **2.1 MODELE DE COPIE A UTILISER**

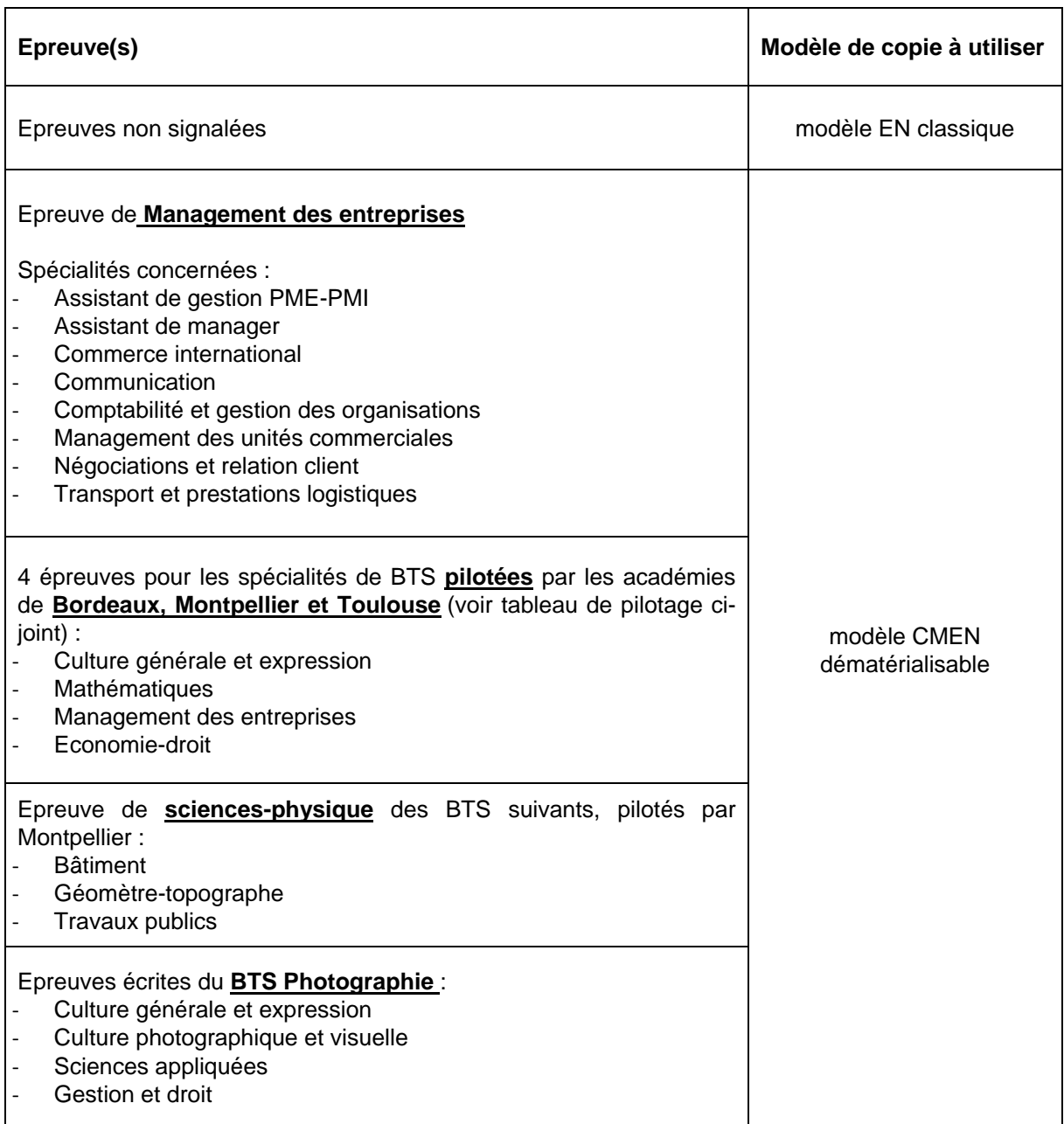

Le modèle de copie distribué aux candidats est extrêmement important :

- ‐ si un modèle de copie dématérialisable est utilisé pour une épreuve à correction classique, **la copie ne pourra pas être anonymée** ;
- ‐ si un modèle de copie EN classique est utilisé pour une épreuve dont les corrections sont dématérialisées, **la copie ne pourra pas être corrigée**.

## **2.1.1 EPREUVES A CORRECTIONS EN COMMUN SUR SITE**

Il s'agit du modèle classique de copie EN, utilisé depuis plusieurs années.

Ce modèle se caractérise par un espace situé sur le haut de la copie permettant de coller une étiquette anonymat puis d'être massicoté.

## **2.1.2 EPREUVES A CORRECTIONS DEMATERIALISEES**

**Ces copies ne doivent pas être anonymées dans les centres**. L'anonymat est effectué de manière automatique lors de la numérisation.

Les copies dématérialisables peuvent être identifiées grâce à leur en-tête spécifique :

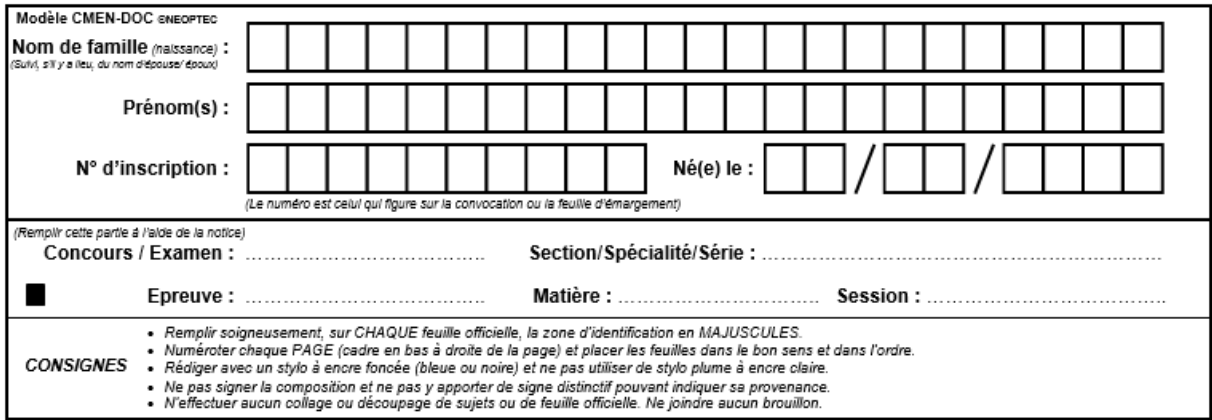

## **IMPORTANT**

Le modèle de copie dématérialisable a été modifié cette année.

Les centres qui disposeraient d'un ancien modèle distribué lors d'une session précédente pour des épreuves de BTS pilotés par les académies expérimentatrices du projet de dématérialisation (Bordereaux, Montpellier et Toulouse) **ne doivent pas les utiliser** mais les retourner au rectorat.

## **2.2 ACCUEIL DES CANDIDATS**

Les candidats sont dirigés en ordre et dans le calme vers les salles de composition. Ils occupent la table portant le numéro qui figure sur leur convocation.

#### **Ils déposent cartables, téléphones mobiles, livres, cahiers et autres documents dans un emplacement réservé.**

L'accès des locaux est interdit à toute personne autre que les candidats ou le personnel de l'établissement ou de l'examen.

La loi du 15 mars 2004 encadrant, en application du principe de laïcité, le port de signes ou de tenues manifestant une appartenance religieuse dans les écoles, collèges et lycée publics ne s'applique pas aux candidats qui viennent passer les épreuves d'un examen dans les locaux d'un établissement public d'enseignement.

Ceux-ci doivent toutefois se soumettre aux règles d'organisation de l'examen qui visent notamment à garantir le respect de l'ordre et de la sécurité, à permettre la vérification de l'identité des candidats ou prévenir les risques de fraudes (cf. circulaire ministérielle n°2004-084 du 18 mai 2004 – BOEN n°21 du 27 mai 2004).

En revanche le port du voile intégral n'est pas autorisé en application de la loi n°2010-1192 du 11 octobre 2010 interdisant la dissimulation du visage dans l'espace public.

## **2.3 SURVEILLANCE**

La surveillance est assurée sous la responsabilité du chef d'établissement du centre d'épreuves par le personnel enseignant. Il entre, en effet, dans les obligations de service des enseignants d'assurer la surveillance des examens (cf. art L912-1 du code de l'éducation et décret du 17/12/1933 portant obligation de participer aux jurys des examens et concours).

Dans le cas d'épreuves communes à plusieurs BTS, il est rappelé que tous les établissements d'origine des candidats doivent contribuer à cette mission qui ne peut être supportée par le seul centre d'épreuves.

Ainsi, apporteront leur contribution à la mission de surveillance, les établissements publics et privés sous contrat mais également les établissements hors contrat de l'académie.

Peuvent être également sollicités pour cette mission les personnels administratifs et les assistants d'éducation dans le cadre de leurs obligations annuelles de service, à l'exception des assistants pédagogiques. Il appartient à chaque chef de centre de prendre contact avec ces établissements.

Dans les académies rattachées à Aix-Marseille et dans le cas des BTS à fort flux, les surveillances seront gérées selon les modalités mises en œuvre par les services des examens des académies pilotées.

## **3 TRAITEMENT DES COPIES**

**Dans tous les cas**, quel que soit le modèle de copie utilisé, les centres d'épreuves devront veiller à : - vérifier qu'aucun signe distinctif ne figure sur les copies,

- vérifier la pagination des copies,
- classer et compter les copies.

## **3.1 EPREUVES A CORRECTIONS DEMATERIALISEES**

Les copies des épreuves dont la correction est dématérialisée seront acheminées vers un centre de numérisation équipé d'un scanner spécifique fourni par le rectorat. Une fois le scan de toutes les copies effectué, les copies sont réparties par la DIEC au sein de l'application de gestion des corrections dématérialisées VIATIQUE, puis mises à la disposition des correcteurs. Ces derniers pourront accéder à l'application depuis n'importe quel ordinateur muni d'une connexion internet (établissement, domicile, etc.). Plus d'informations seront communiquées aux correcteurs et aux centres concernés ultérieurement.

Les listes d'émargement des épreuves dont les corrections sont dématérialisées doivent impérativement être éditées à partir de l'application ORGANET. A compter de la session 2016, un seul document d'émargement est nécessaire. Par le passé, la liste d'émargement était doublée par une liste de pointage VIATIQUE.

**Il convient d'éditer, depuis ORGANET, en recto, pour chaque épreuve, les listes d'émargement par SALLE et par SPECIALITE** afin que les contrôles lors de la numérisation des copies soient optimums. Si plusieurs spécialités composent dans la même salle, éditer autant de listes que de spécialités.

**Les copies dématérialisables ne sont pas anonymées**. L'anonymat est effectué de manière automatique lors de la numérisation, les étiquettes anonymat sont donc inutiles.

Les copies des candidats rendant copies blanches sont traitées comme les autres copies. La case « copie blanche » doit être cochée sur la liste d'émargement.

Pour les candidats absents, le centre d'épreuves renseigne le cartouche d'une copie et inscrit la mention « absent » en grand caractère sur le devant de la copie.

#### **3.2 EPREUVES A CORRECTIONS EN COMMUN SUR SITE**

## **3.2.1 CLASSEMENT DES COPIES DANS LE CENTRE D'EPREUVE, ANONYMAT ET MASSICOTAGE**

Dans chaque centre d'épreuves, les copies « classiques » (modèle EN, correspondant aux épreuves dont la correction n'est pas dématérialisée) seront **classées** par épreuve, **anonymées** et **massicotées** selon les listes fournies avec les étiquettes correspondantes (l'étiquette autocollante d'anonymat doit être collée à la place prévue sur la première page de la copie) et transmises ou portées **dans les 48 heures suivant le déroulement de l'épreuve**, délai de rigueur, aux centres de corrections.

Les copies des candidats remettant une feuille blanche sont traitées et anonymées comme les autres copies.

Pour les candidats absents, le centre d'épreuves insère une copie blanche portant la mention « absent » et procède à l'anonymat.

**Les en-têtes massicotées seront classés et archivés dans le centre d'épreuves.** 

## **3.2.2 ACHEMINEMENT DES COPIES VERS LES CENTRES DE CORRECTIONS**

Les copies anonymées et massicotées seront acheminées dans les établissements centre de corrections indiqués ci-dessus, par les établissements centres d'épreuves, impérativement **dans les 48h** par transporteur public ou privé (DHL…). Il conviendra de joindre aux paquets de copies un bordereau d'envoi avec une copie des listes d'émargement et des procès-verbaux de salle.

A réception des paquets de copies anonymées et massicotées par centre d'épreuves et par spécialité, chaque chef de centre de corrections doit, à son tour :

- Pointer les paquets de copies de chaque centre d'épreuves
- Regrouper les copies, venant des différents centres d'épreuves, par spécialité
- Classer les copies par numéro d'anonymat en suivant le bordereau de notation.

## **3.2.3 PREPARATION DES COPIES DANS LES CENTRES DE CORRECTION**

Les centres de correction constituent enfin les enveloppes contenant les copies anonymées et massicotées à corriger par l'enseignant en y joignant le bordereau de notation correspondant après avoir vérifié scrupuleusement la concordance entre les copies et le bordereau de notation (50 copies environ).

Ces enveloppes sont numérotées par le centre de correction. Le numéro de lot doit être le même que celui figurant sur le bordereau de notation sans préciser le nom du correcteur.

**Le nom du correcteur sera apposé sur l'enveloppe uniquement au moment de leur distribution** au correcteur.

## **3.2.4 REMISE DES COPIES AUX CORRECTEURS**

#### **Les enseignants corrigeront sur centre sous la responsabilité des corps d'inspection**.

Les enseignants auront chacun une cinquantaine de copies à corriger. Ils ne peuvent en aucun cas emporter les copies pour les corriger à leur domicile.

Selon les épreuves, une réunion d'harmonisation pourra avoir lieu au début de la correction des épreuves sur centre, animée par l'IA IPR responsable de la discipline.

Les corrections se déroulent sur 1, 2, 3 ou 4 jours, suivant les épreuves, il est demandé aux correcteurs de remettre au chef de centre, chaque soir, leur paquet de copies.

## **3.2.5 SAISIE DES NOTES**

#### **Chaque enseignant devra impérativement saisir les notes de son ou ses lot(s) de copies dans le centre de correction.**

A cet effet, le portail LOTANET sera ouvert dès le 30 mai 2016.

L'adresse internet qui figure sur le bordereau de notation doit être saisi dans la barre d'adresse de votre navigateur (ne pas saisir dans un moteur de recherche comme Google par exemple).

Toutes **les notes doivent être saisies sur internet au plus tard le 11 juin 2016 à 17h**. L'adresse internet figure sur les bordereaux de notation joints aux copies.

Il faut taper sur la page écran le site A02 (le 0 est un chiffre), ainsi que l'identifiant et le mot de passe confidentiels qui figurent sur le bordereau de notation. Apparaissent alors une liste de numéros classés par ordre croissant : le numéro d'anonymat (pour faciliter la saisie, il est nécessaire de classer les copies dans cet ordre).

Saisir chaque note sur 2 chiffres : exemple 12 ou 09 en face de chaque numéro d'anonymat.

Saisir impérativement la mention AB pour les candidats absents et CB pour les copies blanches.

#### **A la fin de la saisie, ne pas oublier de verrouiller le lot**.

*Rappel : Pour les corrections dématérialisées, la saisie des notes est effectuée directement sur l'application VIATIQUE. Les bordereaux ne notations ne sont pas nécessaires.* 

## **3.2.6 TRAITEMENT DES COPIES APRES CORRECTIONS**

A l'issue des corrections et avant l'acheminement des copies vers le rectorat ou vers les établissements désignés (cf. annexe 1), il convient de **reclasser les copies par spécialité.**

Tous les bordereaux de notation des épreuves communes seront classés par ordre croissant de numéro de lots tous BTS confondus et adressés en totalité à la DIEC du rectorat, à l'attention de Madame Navarro.

Ces modalités ne s'appliquent pas aux corrections dématérialisées.

#### **4 HARMONISATION**

L'harmonisation de la notation est destinée à répondre aux exigences réglementaires et pédagogiques. Selon les disciplines et les épreuves, les Inspecteurs d'Académie, Inspecteurs Pédagogiques régionaux proposent et mettent en œuvre :

- une réunion de tous les professeurs correcteurs au début du processus de correction, appelée **commission plénière d'harmonisation** des critères de notation ;
- une réunion de tous les professeurs correcteurs en fin de processus de correction, appelée **commission d'harmonisation de la notation.**

Les enseignants doivent, donc, sous la responsabilité de l'IA-IPR et du président de chaque commission se réunir après les corrections pour procéder à une étude des notes qu'ils ont attribuées, en vue d'une harmonisation.

Lors de ces corrections en commun, les inspecteurs pédagogiques régionaux invitent les correcteurs à échanger leurs réflexions au fur et à mesure de la correction, afin que les remarques faites par chacun d'eux soient profitables aux autres membres de la commission.

## **5 ABSENCE**

Toute convocation concernant les correcteurs présente un caractère impératif. La participation aux examens fait partie intégrante des obligations de service de l'enseignant (chartre nationale des examens du 15 janvier 2007).

Le recteur est seul habilité à accorder une dispense.

En cas de maladie ou d'empêchement majeur, les enseignants adressent, sous couvert de leur chef d'établissement, un mail au chef du bureau des examens techniques et technologiques (ce.diec@acaix-marseille.fr).

L'administration dispose du droit de faire procéder à une contre-visite médicale par un médecin agréé.

### **Toute absence injustifiée donne lieu, dans des formes règlementaires, à une retenue sur traitement, sans préjudice de l'application d'autres sanctions disciplinaires.**

En cas d'urgence, la DIEC pourvoit au remplacement des correcteurs/interrogateurs par fax ou par mail. Il appartient au chef d'établissement de veiller à ce que la convocation urgente soit remise au professeur.

## **6 MODALITES SPECIFIQUES A CERTAINES EPREUVES**

## **6.1 CULTURE GENERALE ET EXPRESSION**

Une réunion d'entente préliminaire à la réunion d'harmonisation et de correction des copies est organisée. Cette réunion d'entente qui réunit, sous l'autorité de l'IA-IPR de lettres, un enseignant de chaque BTS concerné a pour objet de proposer un barème suite à la correction de quelques copies ; sont également choisies lors de cette réunion des copies-tests. La réunion d'harmonisation qui suit a pour objet après correction des copies tests de finaliser le barème en concertation avec l'ensemble des enseignants correcteurs.

A l'issue des corrections, une commission d'harmonisation de la notation aura lieu en présence de l'IA-IPR présent.

Un enseignant ayant participé aux corrections devra être désigné comme membre du jury de délibération pour chaque BTS concerné par cette épreuve.

## **6.2 ECONOMIE -DROIT ET MANAGEMENT DES ENTREPRISES**

L'épreuve E3 « Economie-droit et management des entreprises » est constituée de 2 sous épreuves :

- **U31** : économie et droit
- **U32** : management des entreprises

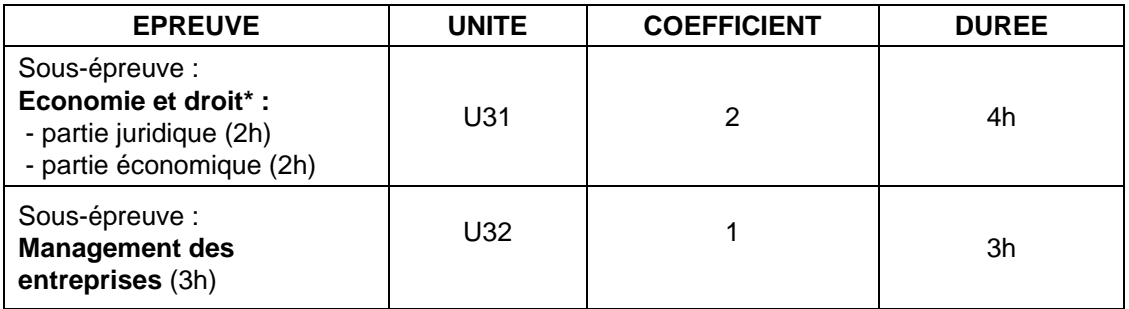

\*La sous-épreuve U31 d'économie et de droit est scindée en 2 parties :

- une première partie juridique.
- une seconde partie économique qui suit immédiatement la partie juridique.

Les deux sujets consécutifs de la sous épreuve (U31) ne sont pas dissociés et sont distribués au début de la sous épreuve. Une seule copie sera rendue par le candidat.

Tout bénéfice de note ou dispense d'épreuve portant sur l'ancienne épreuve E3 « Economie et droit est transféré sur l'épreuve nouvelle E3 « Economie, droit, management des entreprises ».

## **6.2.1 ECONOMIE-DROIT**

Pour la sous épreuve d'économie et droit, une réunion d'entente préliminaire à la réunion d'harmonisation et de correction des copies est organisée. Cette réunion d'entente qui réunit, sous l'autorité de l'IA-IPR d'économie et gestion, un enseignant de chaque BTS concerné a pour objet de proposer un barème suite à la correction de quelques copies ; sont également choisies lors de cette réunion des copies-tests. La réunion d'harmonisation qui suit a pour objet après correction des copies tests de finaliser le barème en concertation avec l'ensemble des enseignants correcteurs.

## **6.2.2 MANAGEMENT DES ENTREPRISES**

Lors de la présente session et pour la première fois dans l'académie d'Aix-Marseille, **les corrections de cette épreuve seront dématérialisées**. Les copies devront toutes être transmises au lycée Zola qui les numérisera. Les corrections seront effectuées en ligne avec l'application VIATIQUE. Elles devront être terminées et les notes saisies pour le **vendredi 10 juin dernier délai**.

Une réunion d'harmonisation et d'information sera organisée au début des corrections (détails à venir).

Un enseignant ayant participé aux corrections d'économie-droit et/ou de management des entreprises devra être désigné comme membre du jury de délibération pour chaque BTS concerné par cette épreuve.

## **6.3 MATHEMATIQUES**

Les **formulaires** associés aux spécialités de BTS autres que celles constituant le groupement E (arts appliqués), ont été publiés au BO n° 10 du 6 mars 2003, en annexe de la note de service n° 2003-032 du 27 février 2003 intitulée « Utilisation d'un formulaire de mathématiques pendant l'enseignement et au moment des épreuves de mathématiques pour les BTS faisant l'objet des groupements A, B, C et D et hors groupements, à compter de la session 2003 ». Il est à noter que ce texte précise qu'un « formulaire de mathématiques identique à celui annexé à la présente note de service est distribué à chaque candidat en annexe du sujet de mathématiques ».

Depuis la session 2007 des modifications sont intervenues dans ces formulaires pour les spécialités de BTS faisant l'objet des groupements E et F ainsi que pour la spécialité « Conception de produits industriels » (cf. note de service N° 2007-046 du 23-2-2007 publiée au BO n° 9 du 1er mars 2007).

La note de service ministérielle du 14 janvier 2016 précise les différents groupes-sujets de l'épreuve de mathématiques de BTS (cf. **ANNEXE 3**).

Pour chaque groupement, un professeur coordonnateur sera désigné par les IA-IPR pour les corrections.

Pour les groupements A, B et F, le coordonnateur sera contacté quelques jours après la date de l'épreuve par un IA-IPR pour une entente autour du barème à proposer, à partir des propositions nationales. Cette entente pourra prendre la forme d'une réunion, éventuellement à distance. Pour tous les groupements, une réunion d'harmonisation préliminaire à la correction a lieu au début du premier

jour de convocation. Cette réunion est animée par le professeur coordonnateur, sous l'autorité des IA-IPR. La correction est ensuite faite, « dans la foulée » en commun, sur le site. L'autorisation de quitter le site et, éventuellement, de ne pas revenir au-delà du premier jour de la convocation, ne pourra être qu'explicitement délivré par les IA-IPR et le chefs de centre de centre de correction, après correction du paquet de copies, saisie des notes et appréciation de l'avancée globale des corrections.

Un enseignant ayant participé aux corrections devra être désigné comme membre du jury de délibération pour chaque BTS concerné par cette épreuve.

**ATTENTION : Il est rappelé que le fait de ne pas enseigner pendant l'année dans un groupement de BTS n'est pas un motif recevable de dispense de correction à ce groupement ; de même, les enseignants certifiés et agrégés n'enseignant pas en STS peuvent, en cas de nécessité, être convoqués pour ces corrections.** 

## **7 INDEMNITES DE PARTICIPATION AUX EXAMENS**

Les missions d'interrogation et de correction sont saisies en ligne sur application IMAG'IN (système d'Information Mission Affectation pour la Gestion des INtervenants examens).

A l'issue des corrections, les correcteurs doivent donc, valider rapidement via l'application IMAG'IN (portail sécurisé) leurs états de frais (rémunération et déplacement) à l'adresse :

#### www.ac-aix-marseille.fr/imagin

Cette adresse ne doit pas être saisie dans le moteur de recherche Google, mais dans la barre d'adresse en haut de l'écran.

Le menu « saisie états de frais mission » permet d'afficher la liste des missions auxquelles l'intervenant est ou a été convoqué. Cliquer sur la mission affiche les détails sous différents onglets.

Pour les rémunérations, selon le type de mission, il convient de saisir :

le nombre de copies ou le nombre de candidats interrogés

les horaires

 Pour les déplacements, si la mission donne lieu à un remboursement, il convient de renseigner vos frais de transport et d'hébergement. Il est nécessaire de créer une ligne par déplacement.

 Pour les remboursements des frais de repas, l'application IMAGIN permet de sélectionner le type de repas :

1/ Soit déjeuner(s) administratifs à rembourser, dans le cas où le centre de convocation dispose d'un restaurant administratif (établissements scolaires…), les intervenants sont invités à utiliser ce mode de restauration.

2/ Soit déjeuner(s) à rembourser, dans le cas où le centre de convocation ne dispose pas de restaurant administratif.

Pour rappel, dans les deux cas, le remboursement conserve un caractère forfaitaire, sur la base de taux fixés par arrêté ministériel.

Ensuite, **il faut enregistrer la saisie**. Il est possible d'y revenir à tout moment.

Enfin, **l'intervenant doit valider globalement l'état de frais** pour que le service de gestion puisse procéder à la mise en paiement. Dans certains cas, des justificatifs doivent être transmis.

#### **RAPPEL IMPORTANT**

**Les chefs de centres de correction doivent faire parvenir, le plus rapidement possible, les listes d'émargement des correcteurs à la DIEC du rectorat. De plus, ils doivent également valider rapidement le service fait des correcteurs dans l'application IMAG'IN. Cette validation est absolument indispensable à la mise en paiement des indemnités.** 

## **ANNEXE 1 : ACHEMINEMENT DES COPIES APRES LES CORRECTIONS**

## **ATTENTION : Il s'agit des centres auxquels les copies doivent être adressées APRES LES CORRECTIONS.**

**Ce document concerne donc uniquement les centres de corrections, et non les centres d'épreuves.** 

Dès l'issue des corrections, les copies devront être transmises aux centres indiqués ci-dessous. L'acheminement sera pris en charge par le rectorat.

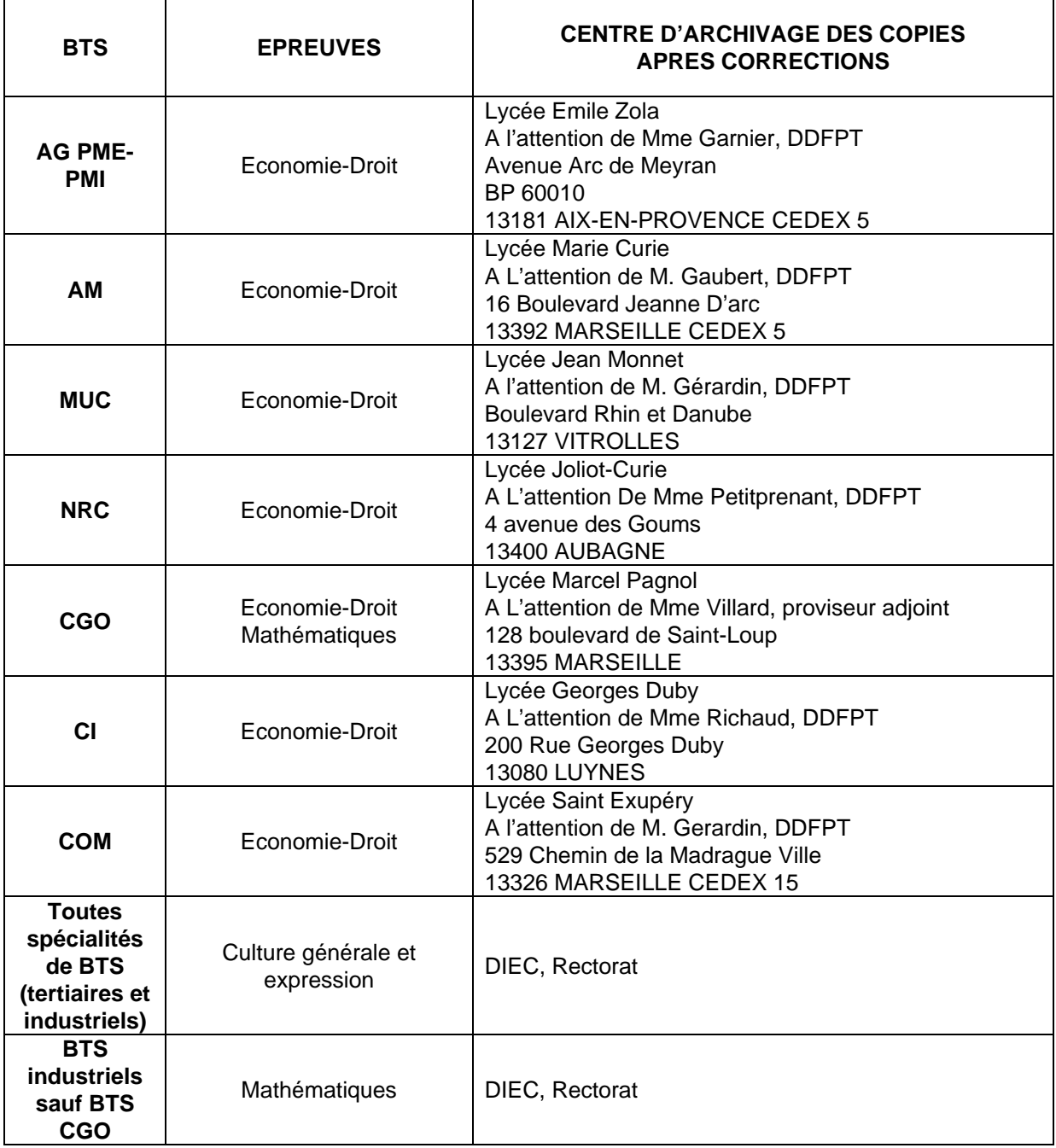

Les copies de Management des entreprises seront archivées par le lycée Zola pendant un an.

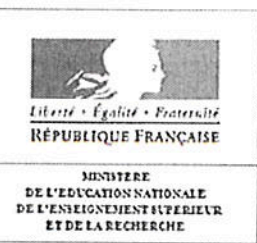

#### **ANNEXE 2 : CALENDRIER**

30 SEP. 2015 Paris le.

La ministre de l'éducation nationale. de l'enseignement supérieur et de la recherche

A

Mesdames et Messieurs les Recteurs d'académie. Chanceliers des universités

Madame la Vice-rectrice de Mayotte Monsieur le Vice-recteur de la Polynésie française

Monsieur le Directeur du service interacadémique des examens et concours

Objet : calendrier de la session 2016 des épreuves nationales à sujet commun de l'examen des BTS

Comme chaque année, il revient à la ministre de l'éducation nationale, de l'enseignement supérieur et de la recherche de fixer le calendrier des épreuves nationales à sujet commun de l'examen du BTS. Pour la session 2016, le calendrier retenu, que vous trouverez en pièce jointe, a été établi en tenant compte des épreuves organisées en Polynésie française.

En effet, pour cette session, la Polynésie présentera des candidats pour les spécialités suivantes :

- Assistant de gestion PME-PMI à référentiel commun européen
- Agencement de l'environnement architectural ÷.
- Assistant de manager ц.
- Assurance
- Banque conseiller de clientèle ä,
- **Bâtiment**
- Commerce international à référentiel commun européen 溢
- Communication

Direction Générale de l'enseignement supérieur et de l'insertion professionnelle

Service de la stratégie des formations et de la vie étudiante

Sous-direction des formations et de l'insertion professionnelle

Département des formations du cycle licence

DGESIP A1-2 n°2015-0250 Affaire suivie par Michèle AVELLAN Téléphone 01 55 55 61 21 e-mail michele.avellan@ enseignementsup. gouv.fr 1. rue Descartes 75231 PARIS CEDEX 05

- Comptabilité et gestion des organisations
- Electrotechnique
- Etudes et économie de la construction łф.
- Hôtellerie-restauration (options A et B)
- Maintenance des systèmes
- Management des unités commerciales
- Négociation et relation client
- Qualité dans les industries alimentaire et les bio-industries
- Services et prestations des secteurs sanitaire et social
- Service informatique aux organisations
- Tourisme
- Transport et prestations logistiques

La Polynésie française bénéficie de sujets spécifiques pour certaines épreuves de BTS. Dans ce cas, elle est totalement autonome pour fixer son propre calendrier.

Pour l'ensemble des spécialités de BTS, vous voudrez bien établir un calendrier qui sera intégré dans les circulaires nationales d'organisation. Celui-ci devra comporter les dates et horaires de passage des épreuves à sujets spécifiques ou non pour la métropole, les DOM et la Polynésie Française. Une attention particulière sera portée aux décalages horaires de sorte que la Polynésie n'ait pas à organiser d'épreuve avant 4h du matin et, dans un tel cas, qu'aucune épreuve ne soit programmée l'aprèsmidi qui précède.

A titre exceptionnel, et si aucune solution ne peut être trouvée, des épreuves pourront être organisées en Polynésie Française le dimanche soir ou le soir d'un jour férié (en accord avec la Polynésie française).

Pour la ministre et par délégation Pour la ministre et par delegation<br>La directrice génération transmissionnelle unérieur et de<br>La directrice personnelle l'insertion professionnelle Simone BONNAFQUS

 $P.J. : 1$ 

## **BTS INDUSTRIELS**

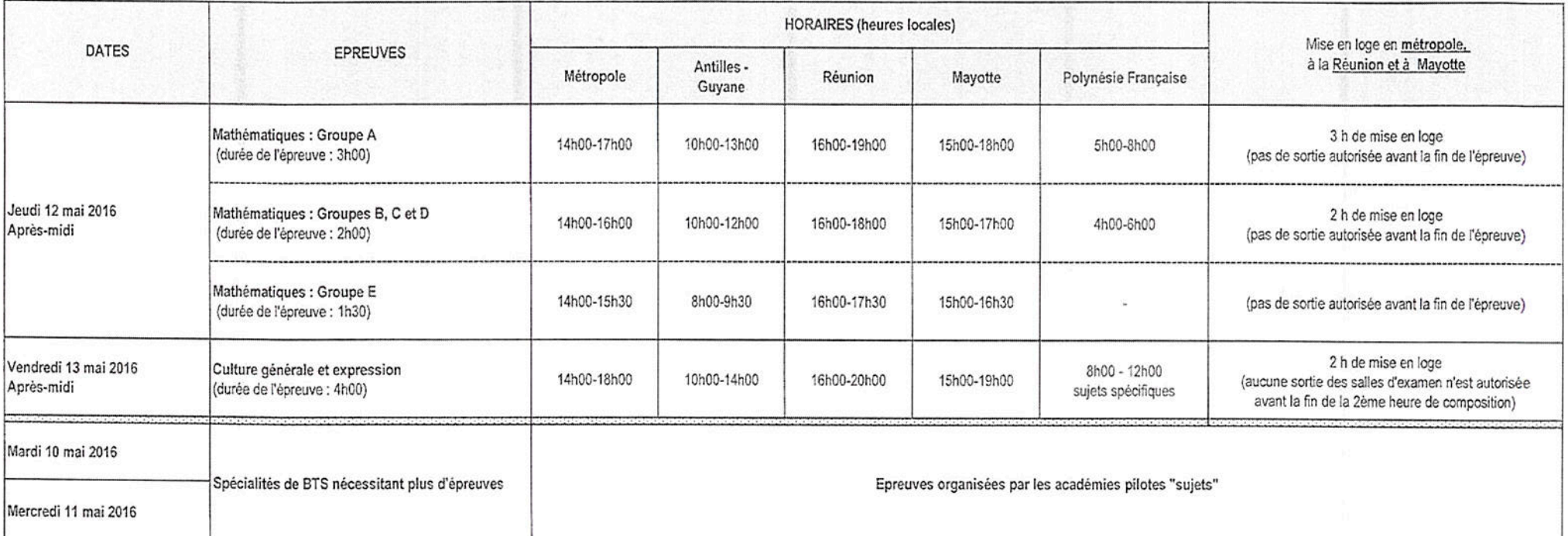

#### IMPORTANT : pas d'épreuve

mercredi 27 avril 2016 : Abolition de l'esclavage à Mayotte dimanche 22 mai 2016 : Abolition de l'esclavage en Martinique Vendredi 27 mai 2016 : Abolition de l'esclavage en Guadeloupe Vendredi 10 juin 2016 : Abolition de l'esclavage en Guyane

Jours fériés : dimanche 1er mai 2016 fête du travail - jeudi 5 mai 2016 Ascension vendredi 6 mai 2016 "pont") - dimanche 8 mai 2016 Victoire 1945 - lundi de Pentecôte 16 mai 2016

Fêtes juives : samedi 23 avril, dimanche 24 avril , vendredi 29 avril, samedi 30 avril, dimanche 12 juin et lundi 13 juin 2016

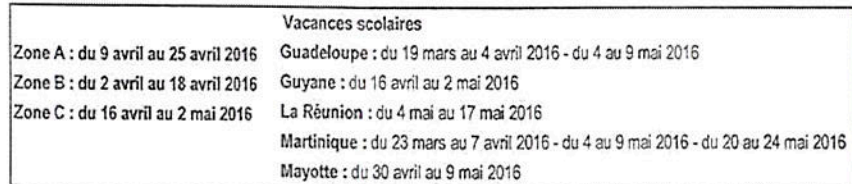

## **BTS TERTIAIRES**

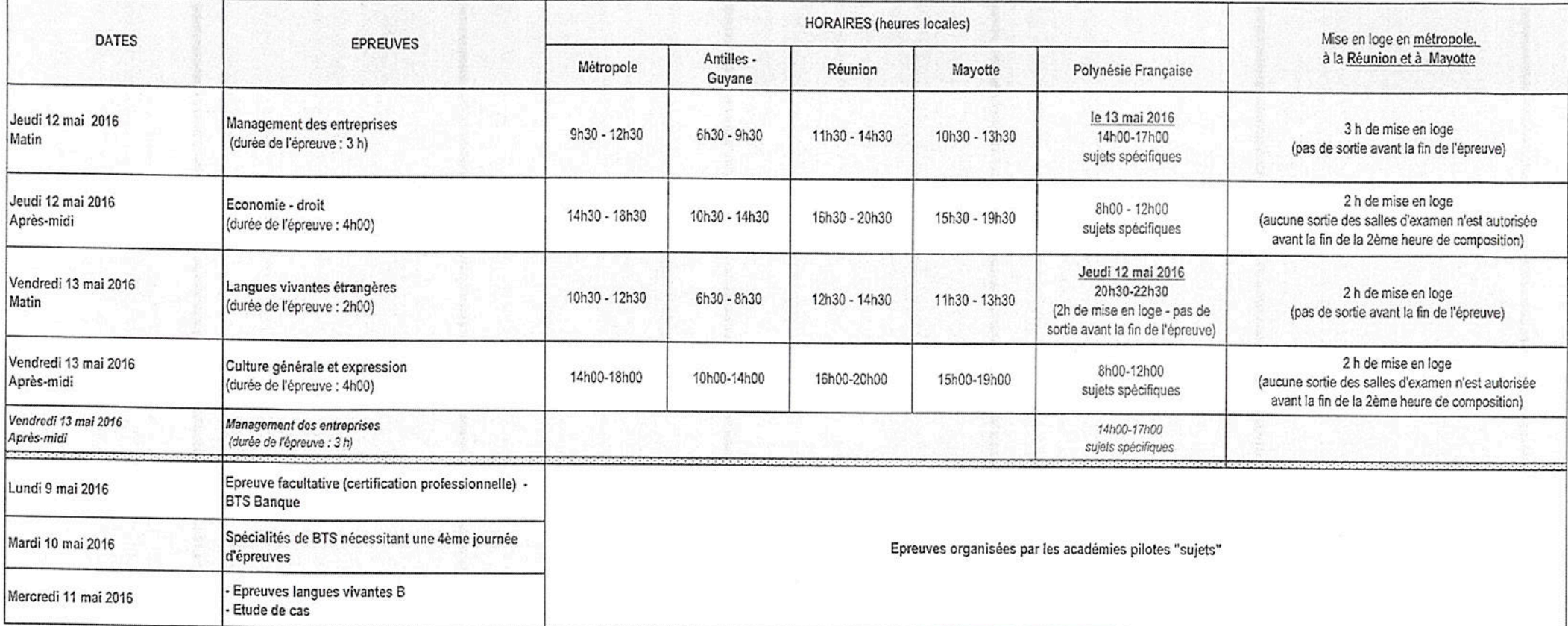

IMPORTANT : pas d'épreuve

mercredi 27 avril 2016 : Abolition de l'esclavage à Mayotte dimanche 22 mai 2016 : Abolition de l'esclavage en Martinique Vendredi 27 mai 2016 : Abelition de l'esclavage en Guadeloupe Vendredi 10 juin 2016 : Abolition de l'esclavage en Guyane

Jours fériés : dimanche 1er mai 2016 fête du travail - jeudi 5 mai 2016 Ascension vendredi 6 mai 2016 "pont") - dimanche 8 mai 2016 Victoire 1945 - lundi de Pentecôte 16 mai 2016

Fêtes juives : samedi 23 avril, dimanche 24 avril , vendredi 29 avril, samedi 30 avril, dimanche 12 juin et lundi 13 juin 2016

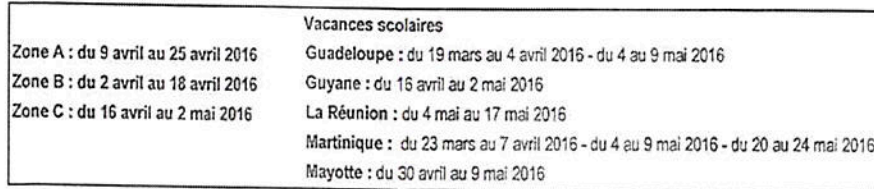

## **Annexe 3 : GROUPES-SUJETS DE MATHEMATIQUES**

GROUPEMENTS DE SPECIALITES DE BTS POUR L'EVALUATION EN MATHEMATIQUES **SESSION 2016** 

T

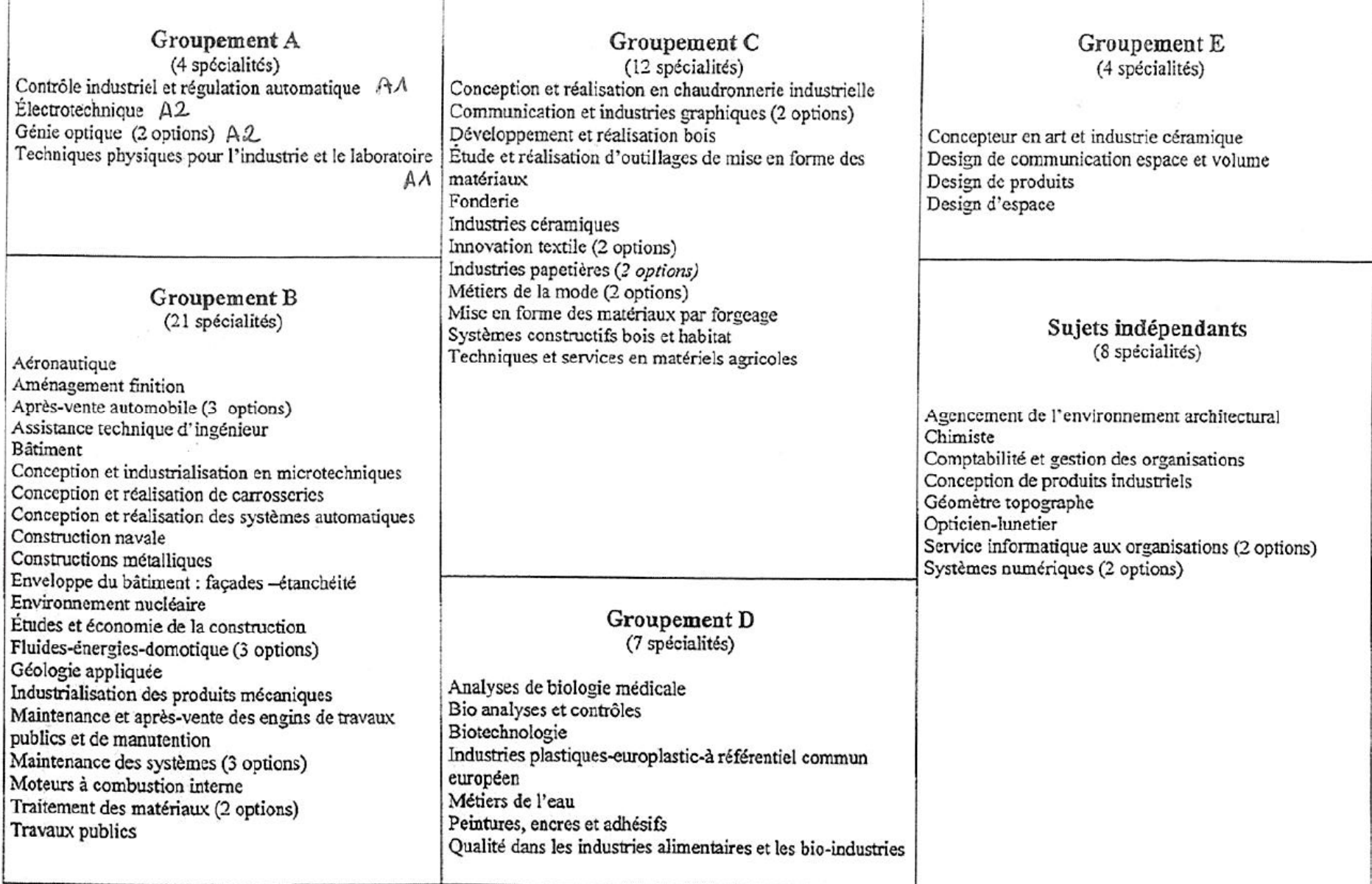